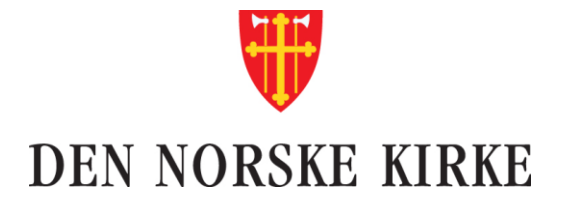

\* \* +

 $\mathbb{R}^*$ 

 $\sum_{i=1}^{n} \sum_{j=1}^{n} \alpha_{ij} \alpha_{ij} \label{eq:2}$ 

\* \* +

 $\frac{1}{2}$ 

 $\frac{1}{\sqrt{2}}\sum_{i=1}^{n} \frac{1}{i} \left( \frac{1}{2} \sum_{i=1}^{n} \frac{1}{i} \right) \left( \frac{1}{2} \sum_{i=1}^{n} \frac{1}{i} \right)$ 

**↓↓↓ + ☆** 

 $\frac{\text{1}}{2}$ 

# Kvikkguide DKR – Søk etter gaver

- Versjon 2.0
- 20.02.2021

 $\frac{1}{2}$ 

1

 $\pm$ 

 $\frac{\partial \mathbf{W}}{\partial \mathbf{w}} = \frac{\partial \mathbf{W}}{\partial \mathbf{w}}$ 

d.

\* \* \*

 $\frac{1}{\sqrt{2}}$ 

 $\sum_{i=1}^{N} \lambda_i^{\mathcal{R}}$ 

### Søk etter gaver – Søkekriterier

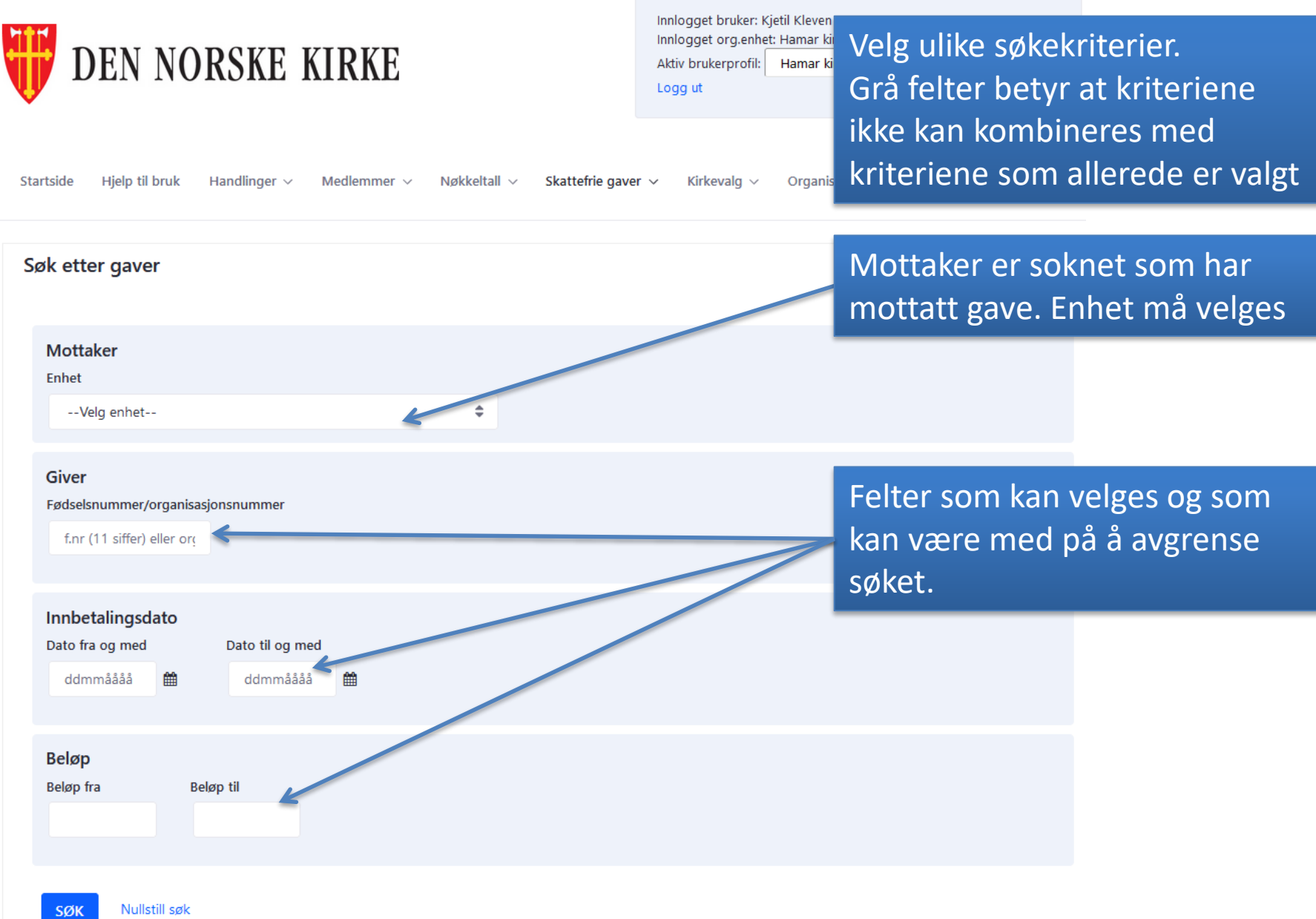

## Søk etter gaver – Eksempel på søk: Søk etter gaver til en bestemt enhet for ett år

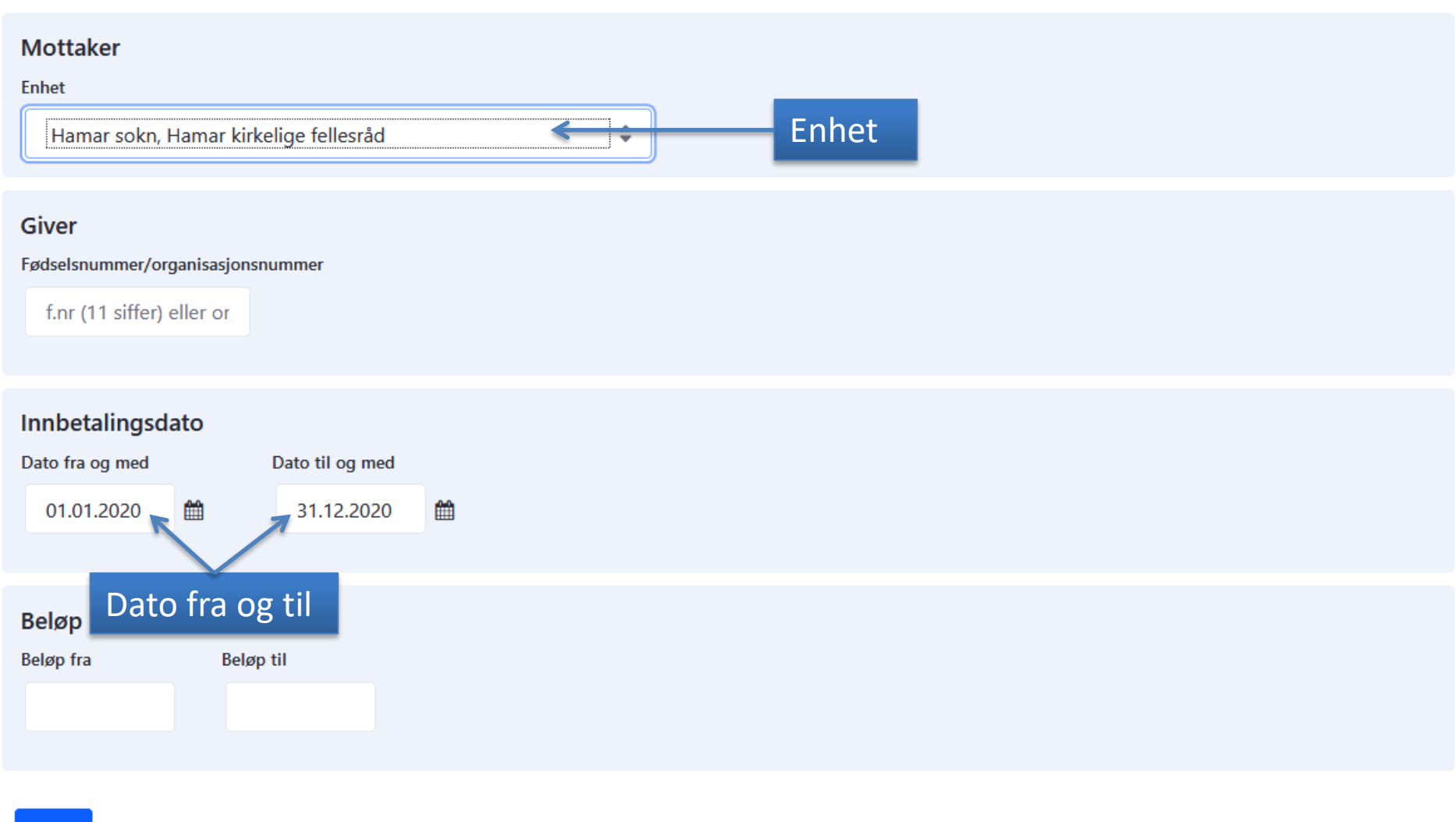

#### Søk etter gaver – Trefflisten

- Viser treff på valgte søkekriterier
- Dersom søket ikke gir noen treff vil man få en feilmelding
- Man kan trykke på navnet på overskriftene for å sortere trefflisten

#### Merk: Listen viser maksimalt 30 000 treff

#### **Antall treff 2**

Sum beløp: 1 100 Antall givere: 1 Gjennomsnittlig beløp per gave: 550

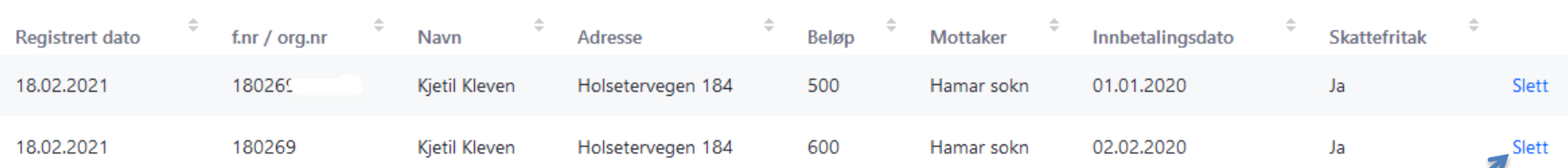

Det er ingen mulighet til å redigere gaven. Har man registrert noe feil, må man slette gaven og legge den inn på nytt.

Velg slett for å slette en gave